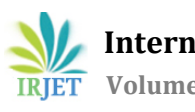

# **VIRTUAL MASTER USING PYTHON**

## **Ayushi Ankita Rakshit**

*Student, Dept. of Electronics and Communication Engineering, Asansol Engineering College, West Bengal, India* ---------------------------------------------------------------------\*\*\*----------------------------------------------------------------------

Abstract - Virtual Master is a virtual assistant or a software agent like 'Ok Google', 'Hi Alexa' or 'Hello Siri' who can understand natural language voice commands and complete the specified task for the user. This paper is a technical brief on Virtual Master *and its applications. Major modules needed for this Virtual Master are also described.*

## **1. INTRODUCTION**

A Virtual Master can tell the current date, current time, responds back with a random greeting, can returns information on a person and many more things. To perform these tasks, Virtual Master must have three basic skills:

- 1. Word Processing Skill
- 2. Good Oral communication
- 3. Quick thinking and effective decision making

This is really an interesting thing and it is possible using Python, because Python offers a good major library. Using Python version 3.9.0 and PyCharm IDE commands will be given to the system.

## **1.1 The modules needed for this Virtual Master are as follows:**

1. *PyAudio (version 0.2.11):*

PyAudio is a basic Python library which is used to play and record audio. It provides Python bindings for PortAudio, the cross-platform audio I/O library. Command to install this module:

## **pip install PyAudio**

*2. SpeechRecognition (version 3.8.1):*

It is used to convert audio into text for processing. Command to install this module: **pip install SpeechRecognition**

3. *gTTS (version 2.2.1):*

gTTS is the Google Text to Speech API which converts the text into audio and can be saved as a mp3 file. Command to install this module: **pip install gTTS**

*4. Wikipedia (version 1.4.0):*

It is a Python library that makes it easy to access and parse data from Wikipedia. Command to install this module: **pip install Wikipedia**

## **2. FULL PROCEDURE:**

- 1. Create a new project file in PyCharm IDE in virtual environment.
- **2.** *Import the libraries***:**

1. import speech\_recognition as sr

2. import os

3. from gtts import gTTS

4.import datetime

5.import warnings

6.import calendar

7.import random

8.import Wikipedia

- *3. Ignore any kind of warning messages:* warnings.fliterwarnings('ignore')
- *4. Record audio and return it as a string:* **def** recordAudio():

r=sr.Recognizer() **with** sr.Microphone() **as** source:

print(**'say something...!'**)

audio= r.listen(source)

data = **''**

**try**: data = r.recognize\_google(audio)

print(**'You said: '**+data)

**except** sr.UnknownValueError:

## print(**'Google Speech Recognition could not understand audio, unknown error'**)

**except** sr.RequestError **as** e:

print(**'request results from Google Speech Recognition Service error'**+ e)

**return** data

## *5. Get the response of the Virtual Master:*

**def** assistantResponse(text):

print(text)

*#convert text to speech*

myobj = gTTS(text= text, lang= **'en'**, slow=**False**)

*#save converted audio*

myobj.save(**'assistant\_response.mp3'**)

*#play the converted file*

os.system(**'start assistant\_response.mp3'**)

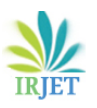

#### *6. A function wake word:*

**def** wakeword(text):

WAKE\_WORDS=[**'ok computer'**,**'okay lappy'**]

text = text.lower()

**for** phrase **in** WAKE\_WORDS:

**if** phrase **in** text:

**return True**

**return False**

## *7. Give current date:*

**def** getDate():

now = datetime.datetime.now()

my\_date = datetime.datetime.today()

weekday = calendar.day\_name[my\_date.weekday()]

monthnum =now.month

daynum = now.day

month\_name=[**'January'**,**'February'**,**'March'**,**'April'**,**'May'**,**'June'**,**'July'**,**'August'**,**'September'**,**'October'**,**'Nove mber'**,**'December'**]

originalnum =

[**'1st'**,**'2nd'**,**'3rd'**,**'4th'**,**'5th'**,**'6th'**,**'7th'**,**'8th'**,**'9th'**,**'10th'**,**'11th'**,**'12th'**,**'13th'**,**'14th'**,**'15th'**,**'16th'** ,**'17th'**,**'18th'**,**'19th'**,**'20th'**,**'21st'**,**'22nd'**,**'23rd'**,**'24th'**,**'25th'**,**'26th'**,**'27th'**,**'28th'**,**'29th'**,**'30th'**,**'31st'**] **return 'Today is '**+weekday+**' '**+ month\_name[monthnum-1]+**' '**+originalnum[daynum-1]+**'. '**

#### *8. Get back a random greeting:*

**def** greeting(text):

greeting\_input = [**'hii'**,**'hello'**,**'hey'**]

greeting\_response = [**'hii'**,**'hello'**,**'hey there'**]

**for** word **in** text.split():

**if** word.lower() **in** greeting\_input:

**return** random.choice(greeting\_response) +**'.'**

**return ''**

## *9. Get details about a famous person:*

**def** getPerson(text):

wordlist = text.split()

**for** i **in** range(0, len(wordlist)):

```
if i+3 \leq \text{len}(wordlist) - 1 and wordlist[i].lower() == 'who' and wordlist[i+1].lower() == 'is':
            return wordlist[i+2] + ' '+ wordlist[i+3]
            while True:
            text = recordAudio()
            response = ''
10. Check for response if wake word is spoken:
            if(wakeword(text) == True):
            response= response + greeting(text)
            #Virtual Master will response if 'date' word is spoken.
            if('date' in text):
            get_date = getDate()
            response = response + ' '+get_date
            #Virtual Master will response if 'time' word is spoken.
            if('time' in text):
             now=datetime.datetime.now()
            meridian =''
            if now.hour>=12:
            meridian = 'p.m'
            hour = now.hour – 12
            else:
            meridian= 'a.m'
            hour=now.hour
            if now.minute<10:
            minute= '0'+str(now.minute)
            else:
            minute= str(now.minute)
            response = response +' '+'It is '+str(hour)+ ':'+ minute+ ' '+meridian+' .'
            #Virtual Master will response if the word 'who is' is spoken.
            if('who is' in text):
            person=getPerson(text)
            wiki = wikipedia.summary(person, sentences=2)
            response = response +' '+ wiki
```
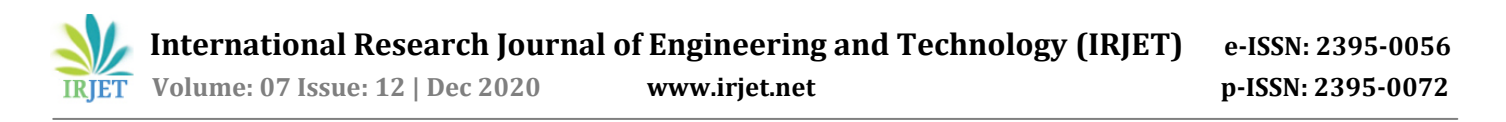

assistantResponse(response)

**11. After this, save the program and run it.**

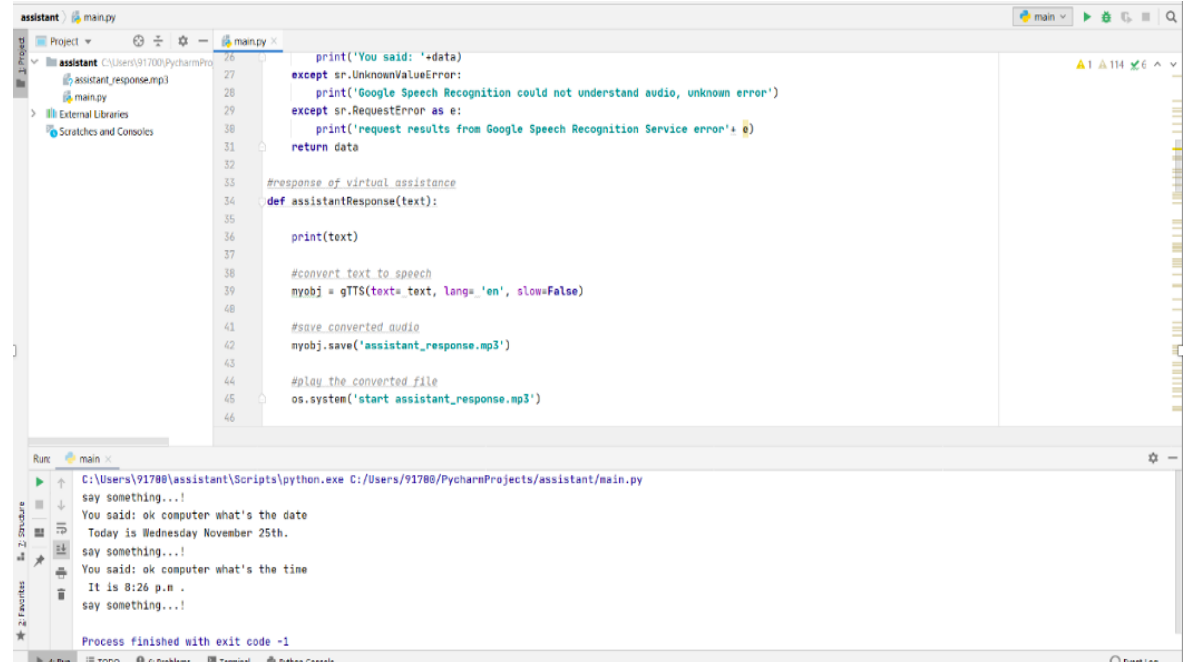

**Fig -1:** Pictorial demonstration of Virtual Master

#### **3. APPLICATIONS:**

Virtual Master can be integrated into many types of platforms. The list of some platforms where this Virtual Master are used and can be used are as follows: -

- In appliances, cars and wearable technologies.
- In devices like smart speakers such as Amazon Echo, Google Home, etc.
- Built into a mobile operating system (OS) as Apple's Siri, in desktop OS Microsoft's Cortana and in smartphones independent of OS as Samsung's Bixby.
- Used for instant messaging apps like Facebook.
- Within mobile apps such as Dom from Domino's pizza.

#### **4. CONCLUSION**

In this paper, main idea of Virtual Master or Virtual Assistant and modules required for this aredescribed.Then the procedure, how to make this Virtual Master and its applications that providing opportunities in various domains are discussed. Thus, efforts are continuously made to use the benefits of this technology as far as possible.

#### **REFERENCES**

- [1] Tim Miller, "Explanation in artificial intelligence: Insights for social science," vol. 267, Feb. 2019, in Elsevier.
- [2] Tushar Gharge, Chintan Chitroda, Nishit Bhagat, Kathapriya Giri, "AI-Smart Assistant," Vol. 06, Issue: 01, Jan. 2019, in IRJET.
- [3] Yoong Cheah Huei, "Benefits and introduction to python programming for freshmore students using inexpensive robots," March 2015, DOI: 10.1109/TALE.2014.7062611.